Документация, содержащая информацию, необходимую для эксплуатации экземпляра программного обеспечения: **"DirectAggregator - инструмент работы с возможностями Яндекс Директа"**.

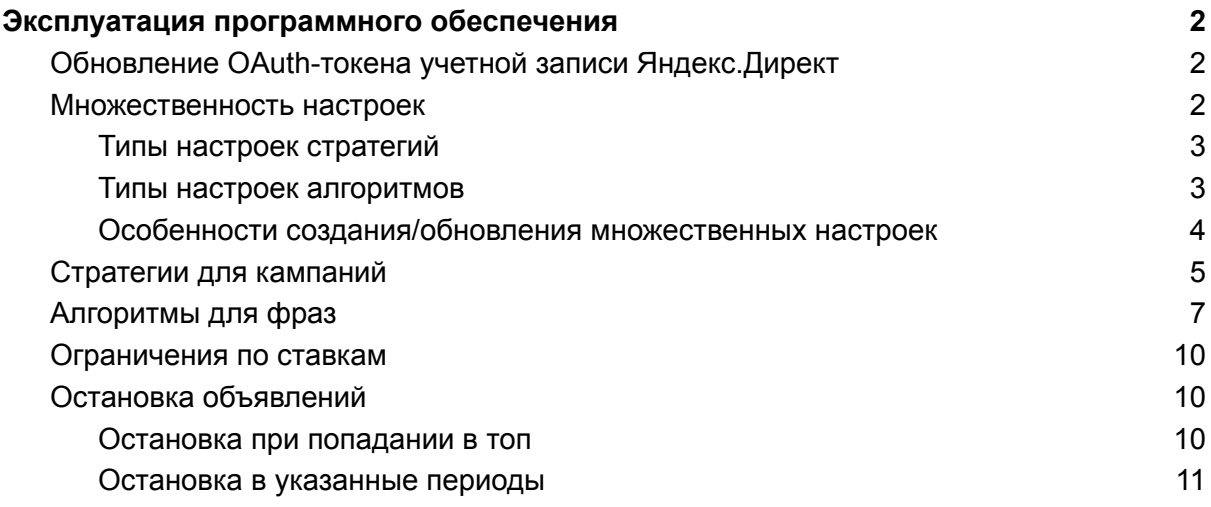

# <span id="page-1-0"></span>Эксплуатация программного обеспечения

# <span id="page-1-1"></span>Обновление OAuth-токена учетной записи Яндекс.Директ

Со временем токен может перестать [действовать](https://yandex.ru/dev/direct/doc/start/token.html#token__token_why_expire), поэтому может потребоваться его обновить.

Инструкция "Как получить OAuth-токен вручную": https://vandex.ru/dev/direct/doc/start/token.html#token\_token\_how\_get

client id (он же идентификатор приложения) учетной записи Яндекс.Директ можно найти в БД (таблица accounts, колонка application\_id).

После получения токена необходимо обновить его в БД.

# <span id="page-1-2"></span>Множественность настроек

В программном обеспечении настройки стратегий и алгоритмов делятся на типы, каждый из которых имеет приоритет и условие активности.

Таким образом, при обновлении ставок выбирается наиболее приоритетная активная настройка.

Рассмотрим подробнее существующие типы.

# <span id="page-2-0"></span>Типы настроек стратегий

Для кампании существует 2 типа настроек стратегий:

● **По-умолчанию** *( приоритет - 0, множественность - нет )*

Это настройка, которая всегда считается активной, но имеет самый низкий приоритет.

Такая настройка единственна для кампании.

Кампания будет работать согласно данной настройке, когда других типов настроек не задано, либо условия для всех остальных типов настроек не выполняются.

● **Временной таргетинг** *( приоритет - 1, множественность - да )*

Эти настройки устанавливают работу кампании в конкретные промежутки времени.

Таких настроек может быть несколько для кампании, что накладывает некоторые ограничения:

- *настройки не должны повторяться* Это определено тем, что нет смысла в создании "дублирующих" друг друга настройках.
- *периоды в рамках кампании не должны пересекаться* Это сделано для того, чтобы иметь возможность однозначно определить - по какой настройке в данный промежуток времени нам следует работать.
- В случае нарушения данных ограничений в интерфейс будет выведена ошибка и сохранение будет отменено.

#### **Важно!**

Стратегия **various** может быть выбрана только в настройках по-умолчанию

<span id="page-2-1"></span>Типы настроек алгоритмов

#### **Важно!**

**Текущая настройка фразы определяется согласно текущей настройке кампании.**

Таким образом, в каждый промежуток времени фраза может работать как по своей собственной настройке ( в случае активности настройки со стратегией various ), так и по настройке кампании ( в случае активности настройки со стратегией, отличной от various ) либо не работать совсем ( в случае отсутствия активных настроек )

Для фраз существуют следующие типы настроек алгоритмов:

● **По-умолчанию** *( приоритет - 0, множественность - нет )*

Это настройка, которая всегда считается активной, но имеет самый низкий приоритет.

Такая настройка единственна для фразы.

Фраза будет работать согласно данной настройке, когда других типов настроек не задано, либо условия для всех остальных типов настроек не выполняются.

● **Показы в топе** *( приоритет - 1, множественность - нет )*

Это настройка, определяющая алгоритм показа в случае, если фраза находится в топе по всем регионам.

Такая настройка единственна для фразы.

Активность данной настройки проверяется при получении/досборе топа, а также при сохранении, обновлении настроек

● **Временной таргетинг** *( приоритет - 2, множественность - да )*

Эти настройки устанавливают работу фразы в конкретные промежутки времени. Таких настроек может быть несколько для фразы, что накладывает ограничения, аналогичные настройкам временного таргетинга для кампаний. В случае нарушения данных ограничений в интерфейс будет выведена ошибка и сохранение будет отменено.

# <span id="page-3-0"></span>Особенности создания/обновления множественных настроек

На вкладках разных типов настроек кампаний/фраз существуют блоки для обновления их параметров.

Для настроек с типом, определяющим возможность создания только одной настройки, данный блок называется **"Обновление"** и отвечает как за создание настройки (если настройки еще не создано), так и за ее обновление.

Для множественных настроек функционал создания и обновления разделен на соответствующие блоки - **"Создание"** и **"Обновление"**.

Для того, чтобы добавить новую множественную настройку необходимо выбрать кампанию/фразу, установить в блоке **"Создание"** нужные параметры и применить их.

Для того, чтобы обновить множественную настройку необходимо выбрать конкретную настройку для обновления (либо все), установить параметры в блоке **"Обновление"** и применить их.

При создании и обновлении множественных настроек не стоит забывать про ограничения, невыполнение которых приведет к отмене создания/ обновления настроек

Данные кнопки появляются после успешного завершения расчета задания.

# <span id="page-4-0"></span>Стратегии для кампаний

Для каждой позиции установлен определённый объём трафика.

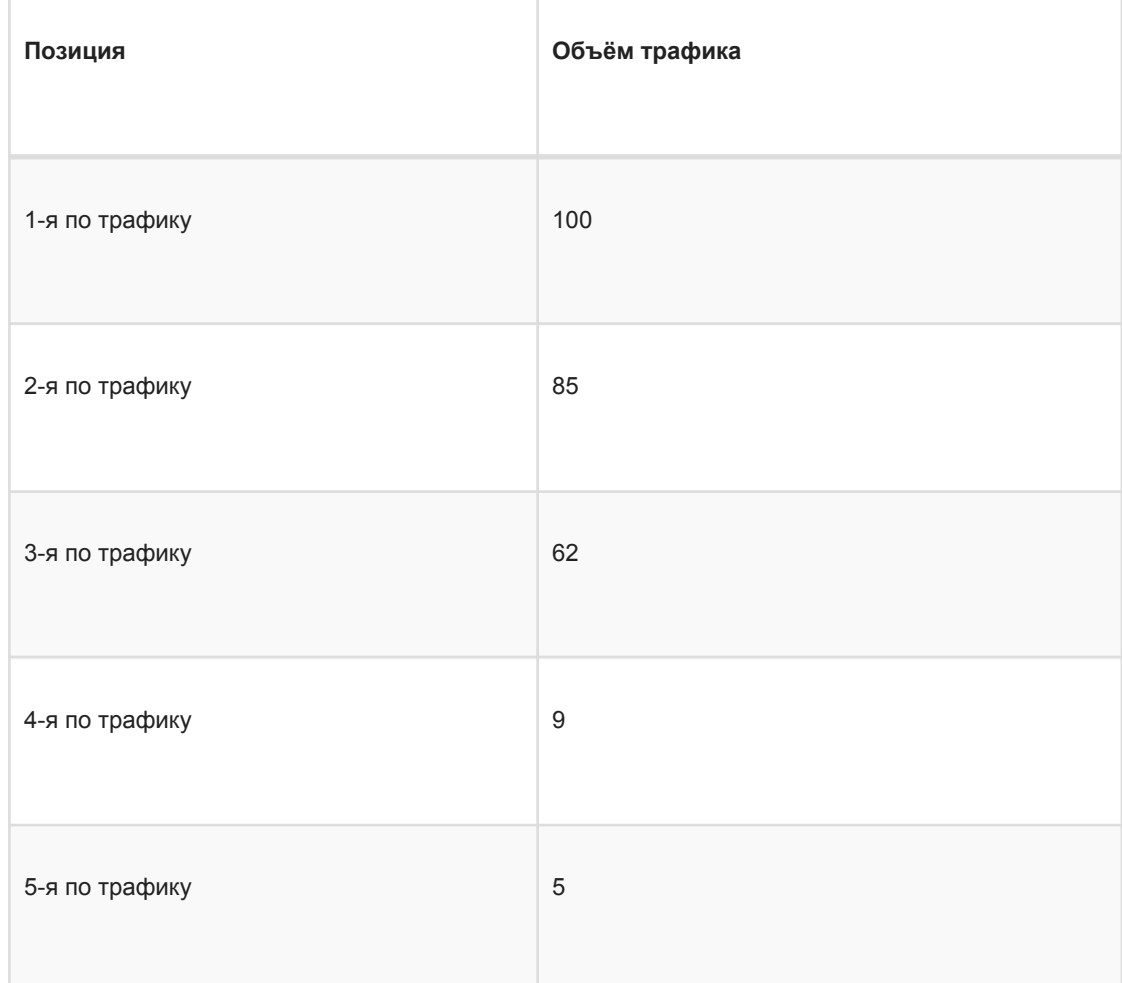

Для кампаний существует несколько стратегий обновления ставок:

## ● **RaiseBet**

Выбранная надбавка в данном случае прибавляется к стоимости позиции, т.е. фактически новые ставки для всех фраз кампании вычисляются по следующей формуле:

# **ставка = position\_price + position\_price \* ( raise / 100 )**

В данной стратегии учитывается указанная максимальная ставка. Если указанная максимальная ставка равна 0 или не указана, за ее значение мы принимаем максимально допустимую ставку Яндекс Директа.

# ● **RaiseBetDiff**

В отличие от стратегии raiseBet, которая делает надбавку к выбранной позиции, данная стратегия делает надбавку к разнице между выбранной позицией и следующей по стоимости. Например, при выборе позиции *[Вход в гарантию]*,

надбавка будет делаться к *([1-е гарантия] - [Вход в гарантию])*. Фактически, новая ставка будет вычислена по следующей формуле:

## **ставка = position\_price + (next\_position\_price - position\_price) \* ( raise / 100 )** В данной стратегии учитывается указанная максимальная ставка.

Если указанная максимальная ставка равна 0 или не указана, за ее значение мы принимаем максимально допустимую ставку Яндекс Директа.

## **Дополнение**

При выборе позиции **[1-е спец]** следующая позиция отсутствует и надбавка равна нулю.

Это же верно при выборе позиции **[1-е гарантия]**, если стоимость следующей позиции **[Вход в спец]** меньше (редкая, но возможная ситуация).

#### ● **OptimalPosition**

В данном случае новая ставка вычисляется для всех фраз кампании по следующей формуле:

**ставка = max\_price + max\_price \* ( raise / 100 )**, где **max\_price** - максимум из [Вход в спец] и [1-е гарантия]

В данной стратегии учитывается ограничение максимальной ставки, заданное Яндекс Директом.

## ● **IncreasePosition**

В данном случае новая ставка вычисляется для всех фраз кампании по следующей формуле:

#### **ставка = position\_price + raise**

В данной стратегии учитывается указанная максимальная ставка. Если указанная максимальная ставка равна 0 или не указана, за ее значение мы принимаем максимально допустимую ставку Яндекс Директа.

## **Дополнение**

Под ставкой в данном случае подразумевается не процент, а фактическая сумма в **валюте кампании**. Например **0.01**.

# ● **DecreasePosition**

В данном случае новая ставка вычисляется для всех фраз кампании по следующей формуле:

#### **ставка = position\_price - raise**

В данной стратегии учитывается указанная максимальная ставка. Если указанная максимальная ставка равна 0 или не указана, за ее значение мы принимаем максимально допустимую ставку Яндекс Директа.

#### **Дополнение**

Под ставкой в данном случае подразумевается не процент, а фактическая сумма в **валюте кампании**. Например **0.01**.

## ● **MobileDevices**

В данном случае новая ставка вычисляется для всех фраз кампании по следующей формуле:

**ставка = (position\_price + position\_price \* raise / 100 ) / c0,** где **с0** - это указанный коэффициент, **c0 >= 1**

В данной стратегии учитывается указанная максимальная ставка. Если указанная максимальная ставка равна 0 или не указана, за ее значение мы принимаем максимально допустимую ставку Яндекс Директа.

#### ● **Various**

Если по кампании проставлена данная стратегия, ставки для нее обновляются согласно уникальным настройкам фраз.

#### **Дополнение**

Может быть установлена только для настройки с типом "по-умолчанию" Настройки самой кампании **( ставка, позиция, маскимальная цена, период )** при этом не учитываются.

# **Важно!**

Ставки будут обновляться только по активным кампаниям, у которых установлена стратегия Яндекс Директа **"Наивысшая доступная позиция"** (HighestPosition) и статус соответствует фактическому показу объявлений.

*position\_price - цена выбранной позиции для фразы.*

*next\_position\_price - цена следующей по стоимости позиции, после выбранной.*

*raise - указанная надбавка ( может быть как % так и валюте кампании)*

# <span id="page-6-0"></span>Алгоритмы для фраз

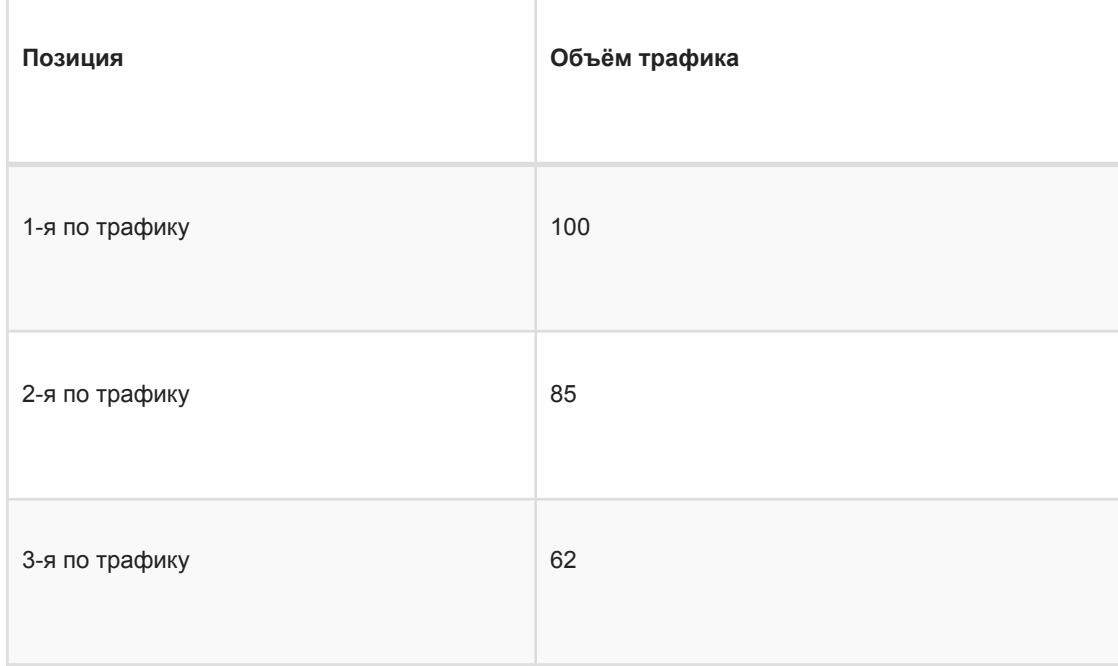

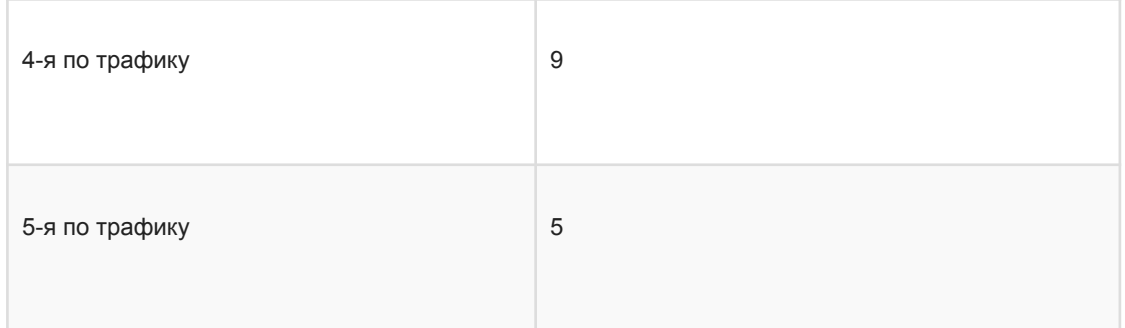

При выбранной стратегии **various** для кампании, ставка каждой ее фразы будет обновляться согласно ее уникальным настройкам.

Существует несколько алогритмов расчета ставок для фразы:

# ● **RaiseBet**

Согласно данному алгоритму, новая ставка фразы вычисляется по формуле:

## **ставка = position\_price + position\_price \* ( raise / 100 )**

В данном алгоритме учитывается указанная максимальная ставка. Таким образом, если вычисленная нами ставка превышает максимальную, новой ставкой для фразы будет считаться максимальная ставка.

Если указанная максимальная ставка равна 0 или не указана, за ее значение мы принимаем максимально допустимую ставку Яндекс Директа.

# ● **OptimalPosition**

Согласно данному алгоритму, новая ставка фразы вычисляется по формуле:

# **ставка = max\_price + max\_price \* ( raise / 100 )**, где **max\_price** - максимум из [Вход в спец] и [1-е гарантия]

В данной стратегии учитывается ограничение максимальной ставки, заданное Яндекс Директом.

# ● **MaxPrice**

Согласно данному алгоритму, новая ставка фразы вычисляется по формуле:

# **ставка = max\_price + max\_price \* ( raise / 100 )**, где **max\_price** - максимум из всех стоимостей позиций

В данном алгоритме учитывается указанная максимальная ставка. Таким образом, если вычисленная нами ставка превышает максимальную, новой ставкой для фразы будет считаться максимальная ставка.

Если указанная максимальная ставка равна 0 или не указана, за ее значение мы принимаем максимально допустимую ставку Яндекс Директа.

# ● **RaiseBetDiff**

Согласно данному алгоритму, новая ставка фразы вычисляется по формуле:

**ставка = position\_price + (next\_position\_price - position\_price) \* ( raise / 100 )** В данном алгоритме учитывается указанная максимальная ставка. Таким образом, если вычисленная нами ставка превышает максимальную, новой ставкой для фразы будет считаться максимальная ставка.

Если указанная максимальная ставка равна 0 или не указана, за ее значение мы принимаем максимально допустимую ставку Яндекс Директа.

#### **Дополнение**

При выборе максимальной по стоимости позиции, надбавка будет равна 0.

#### ● **IncreasePosition**

Согласно данному алгоритму, новая ставка фразы вычисляется по формуле:

#### **ставка = position\_price + raise**

В данной стратегии учитывается указанная максимальная ставка. Если указанная максимальная ставка равна 0 или не указана, за ее значение мы принимаем максимально допустимую ставку Яндекс Директа.

#### **Дополнение**

Под ставкой в данном случае подразумевается не процент, а фактическая сумма в **валюте кампании**.

Например **0.01**.

● **DecreasePosition**

Согласно данному алгоритму, новая ставка фразы вычисляется по формуле:

#### **ставка = position\_price - raise**

В данной стратегии учитывается указанная максимальная ставка. Если указанная максимальная ставка равна 0 или не указана, за ее значение мы принимаем максимально допустимую ставку Яндекс Директа.

#### **Дополнение**

Под ставкой в данном случае подразумевается не процент, а фактическая сумма в **валюте кампании**.

Например **0.01**.

## ● **MobileDevices**

Согласно данному алгоритму, новая ставка фразы вычисляется по формуле:

## **ставка = (position\_price + position\_price \* raise / 100 ) / c0,** где **с0** - это указанный коэффициент, **c0 >= 1**

В данном алгоритме учитывается указанная максимальная ставка. Если указанная максимальная ставка равна 0 или не указана, за ее значение мы принимаем максимально допустимую ставку Яндекс Директа.

#### **Важно!**

Ставки будут обновляться только по активным кампаниям, у которых установлена стратегия Яндекс Директа "Наивысшая доступная позиция" (HighestPosition) и статус соответствует фактическому показу объявлений.

Кроме того, ставки будут обновляться только по тем фразам, для которых выбран алгоритм расчета новой ставки.

*position\_price - цена выбранной позиции для фразы.*

*raise - указанная надбавка*

# <span id="page-9-0"></span>Ограничения по ставкам

У каждой валюты по-умолчанию установлены ограничения на максимальную и минимальную ставки. Ниже приведена таблица с текущими значениями:

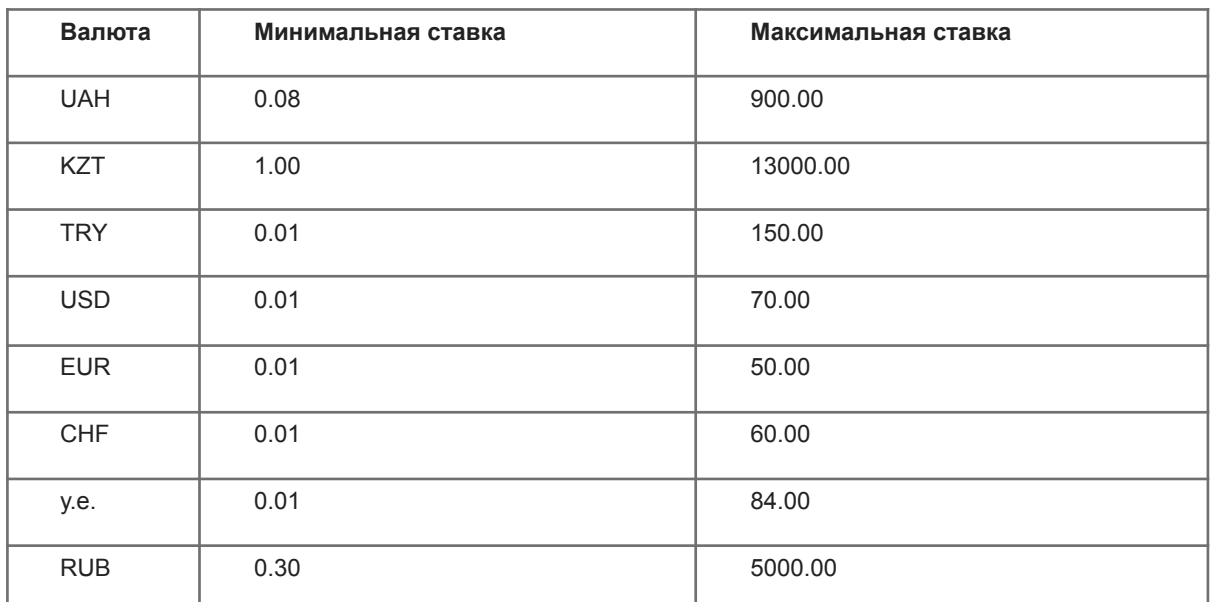

Ограничения по максимальной ставке из приведенной таблицы будут работать для всех стратегий и алгоритмов, если в настройках не указано максимальной ставки.

Если же максимальная ставка указана, то ставка будет ограничена значением из этого поля, даже если оно больше значения по-умолчанию.

# <span id="page-9-1"></span>Остановка объявлений

Существует несколько условий остановки объявления:

- при попадании в топ
- при недостаточной максимальной ставке
- в указанные периоды

## **Важно!**

В настройках остановки объявления может быть выбрано **только одно** условие.

<span id="page-9-2"></span>Остановка при попадании в топ

Для работы данного условия необходимо установить глубину проверяемого топа для необходимых объявлений.

Проверка на попадание в топ фраз выбранных объявлений осуществляется в 9:00 и 15:00.

## **Важно!**

Если хотя бы по одной фразе объявления топ не удалось получить — проверка по данному объявлению не выполняется.

Если по одному из регионов объявления топ собран не по всем фразам — проверка по данному региону для объявления также не выполняется.

Это сделано для корректности анализа остановки и возобновления объявлений.

По окончанию проверки, Вы получите следующие оповещения:

● **об остановке**

Если объявление на момент проверки **активно** и по **всем или нескольким регионам** все его фразы попали в топ 3 или 10 (в зависимости от настройки объявления), Вам придет письмо о необходимости его остановки по этим регионам. При этом автоматически объявление остановлено не будет.

● **о возобновлении**

Если объявление на момент проверки **неактивно** и **хотя бы по одному региону хотя бы одна его фраза** выпала из топа 3 или 10 (в зависимости от настройки объявления), Вам придет письмо, сообщающее о возобновлении показа по данному объявлению. При этом оно будет восстановлено автоматически.

#### **Важно!**

В данном случае фактической остановки не происходит, однако возобновление показов выполняется автоматически.

Подробнее о непосредственном получении топа можно прочитать в разделе *"Получение топа"*

## <span id="page-10-0"></span>Остановка в указанные периоды

Данное условие позволяет останавливать объявление в указанные периоды времени. Проверка на остановку объявления осуществляется без 5 минут каждый час. По окончанию проверки Вы получите следующие оповещения:

#### ● **об остановке**

Если объявление на момент проверки **активно** и согласно установленным периодам должно быть остановлено , то оно будет **остановлено** и Вам придет письмо с информацией об этом.

#### ● **о возобновлении**

Если объявление на момент проверки **неактивно** и текущий период времени отсутствует в установленных периодах , то оно будет **восстановлено** и Вам придет письмо с информацией об этом.

# **Важно!**

Согласно документации Яндекс Директа, остановка и возобновление объявлений может занимать длительное время! Поэтому после получения письма об остановке, фактическое прекращение показов может произойти с задержкой. Аналогично при восстановлении.